## **Do You Need?**

Free iPhone Cases

HP Printer

Mac Laptop

## **Mac Computer**

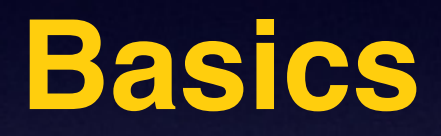

## **September 18,**

**2014**

# **Turn Off Ringer**

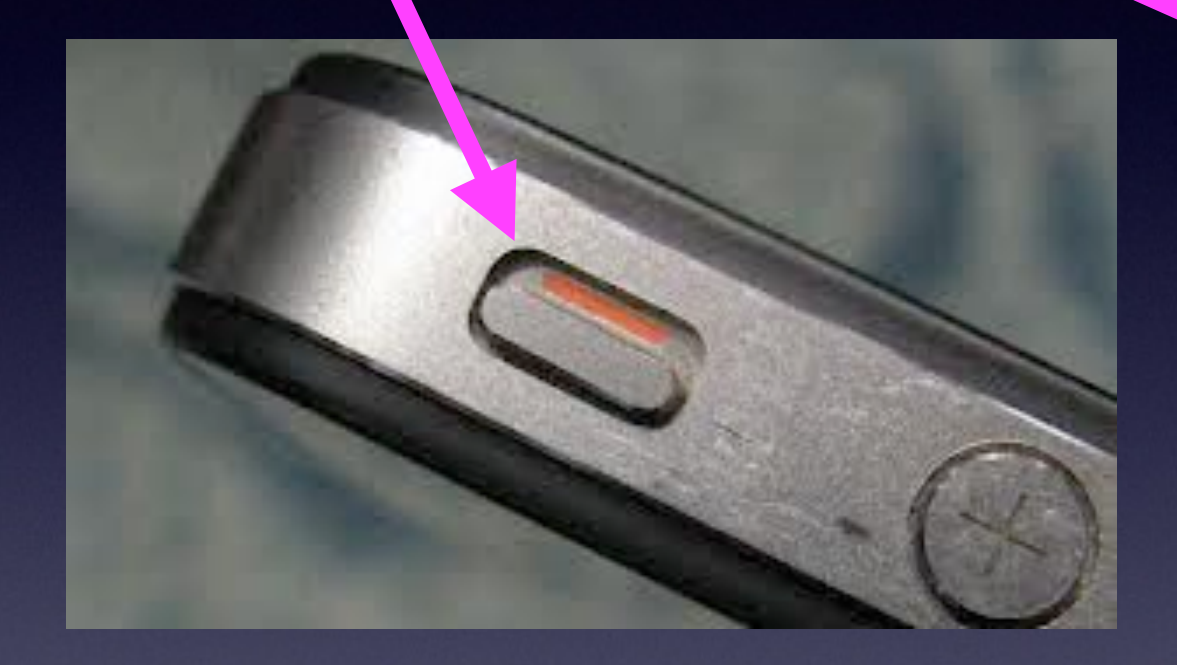

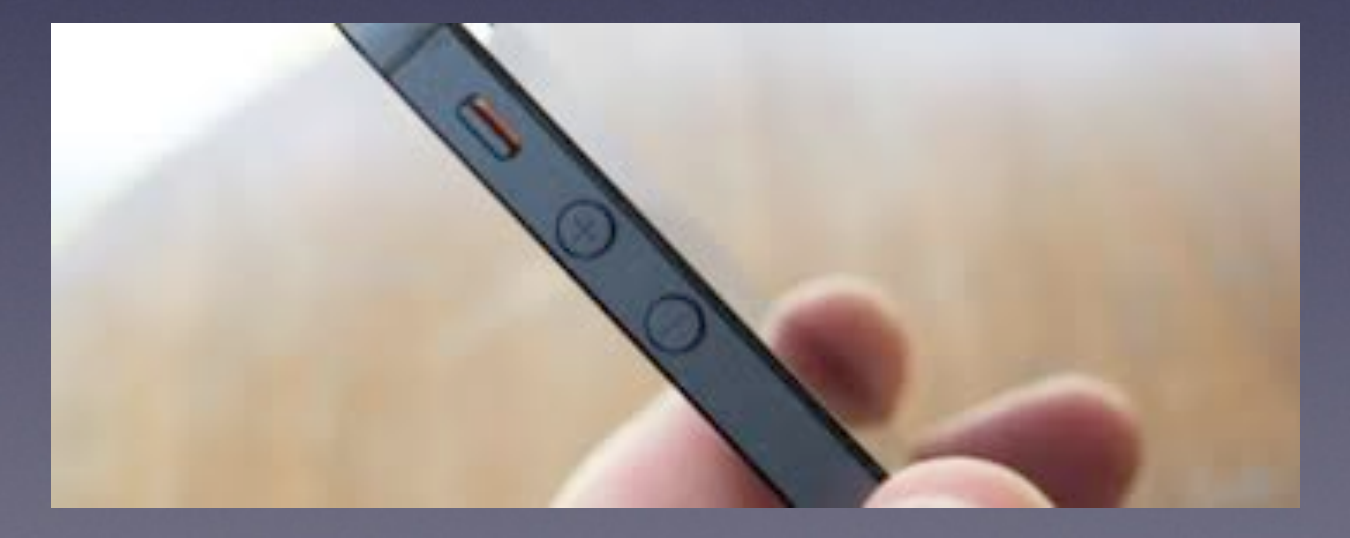

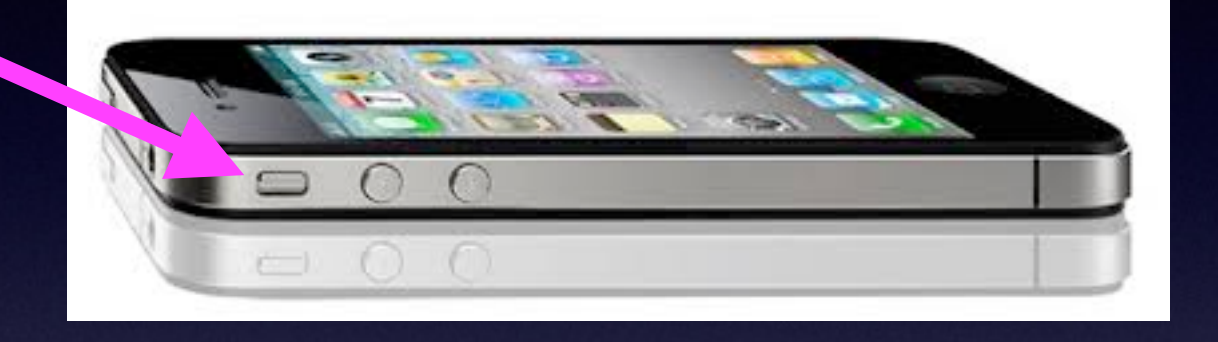

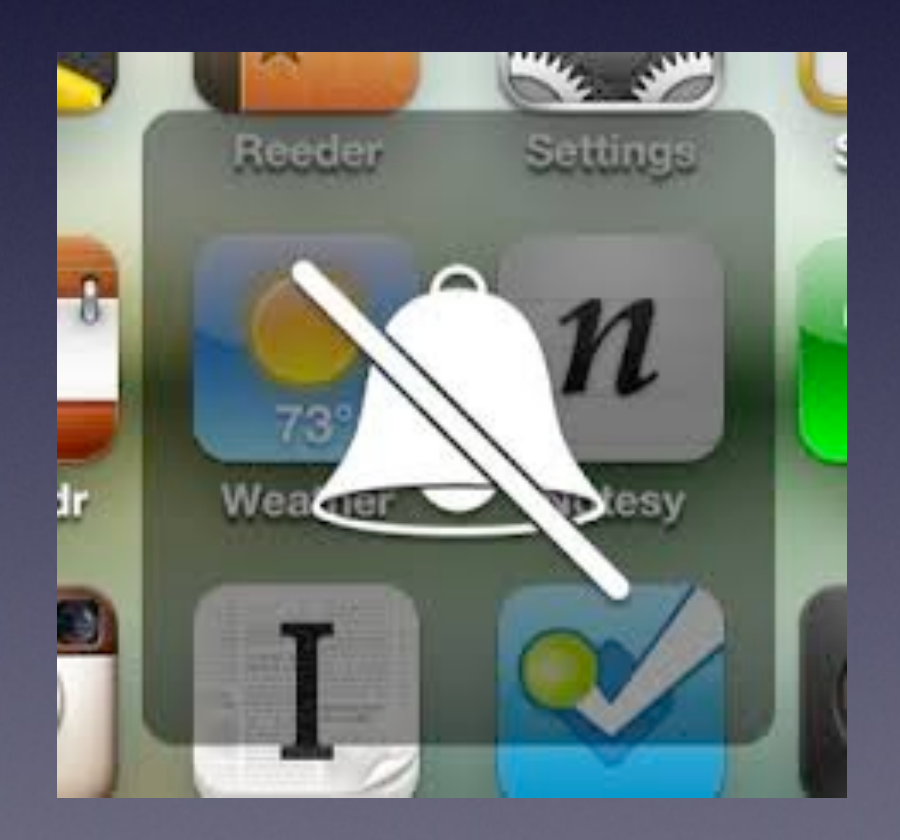

# **Stop App Naps**

To prevent battery drain Apple!

Apple implemented App Nap in Mavericks to further lengthen your Mac's battery life by temporary slowing down apps that are not doing anything in the background. However, this slightly reduces the start up time of the app.

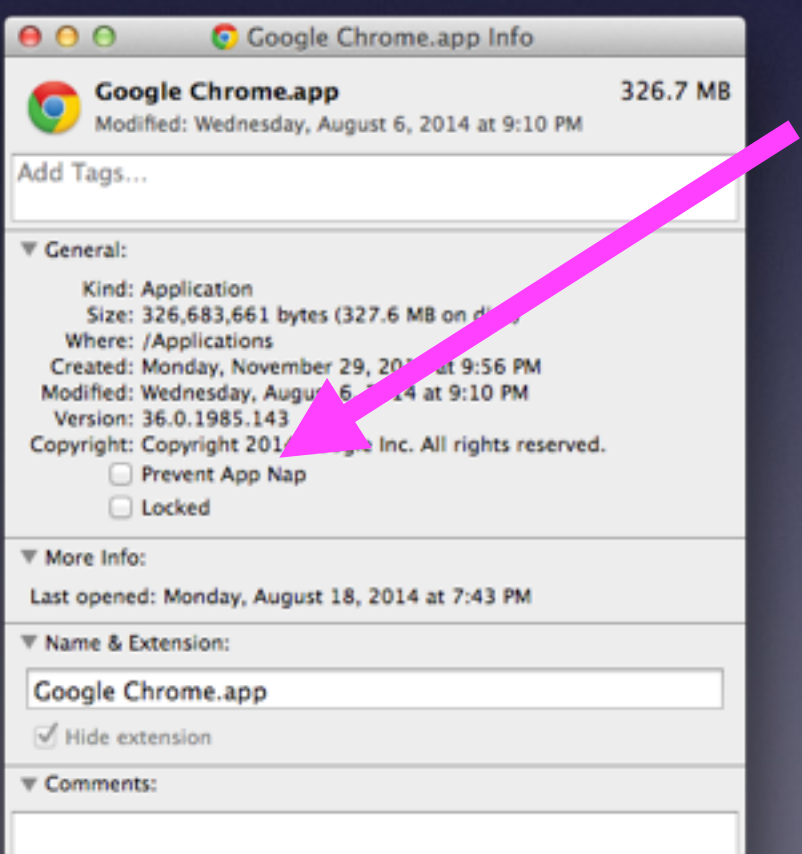

# **Using Dashboard**

### **The Forgotten APP.**

**Probably used only when cursor is moved too much to the left.**

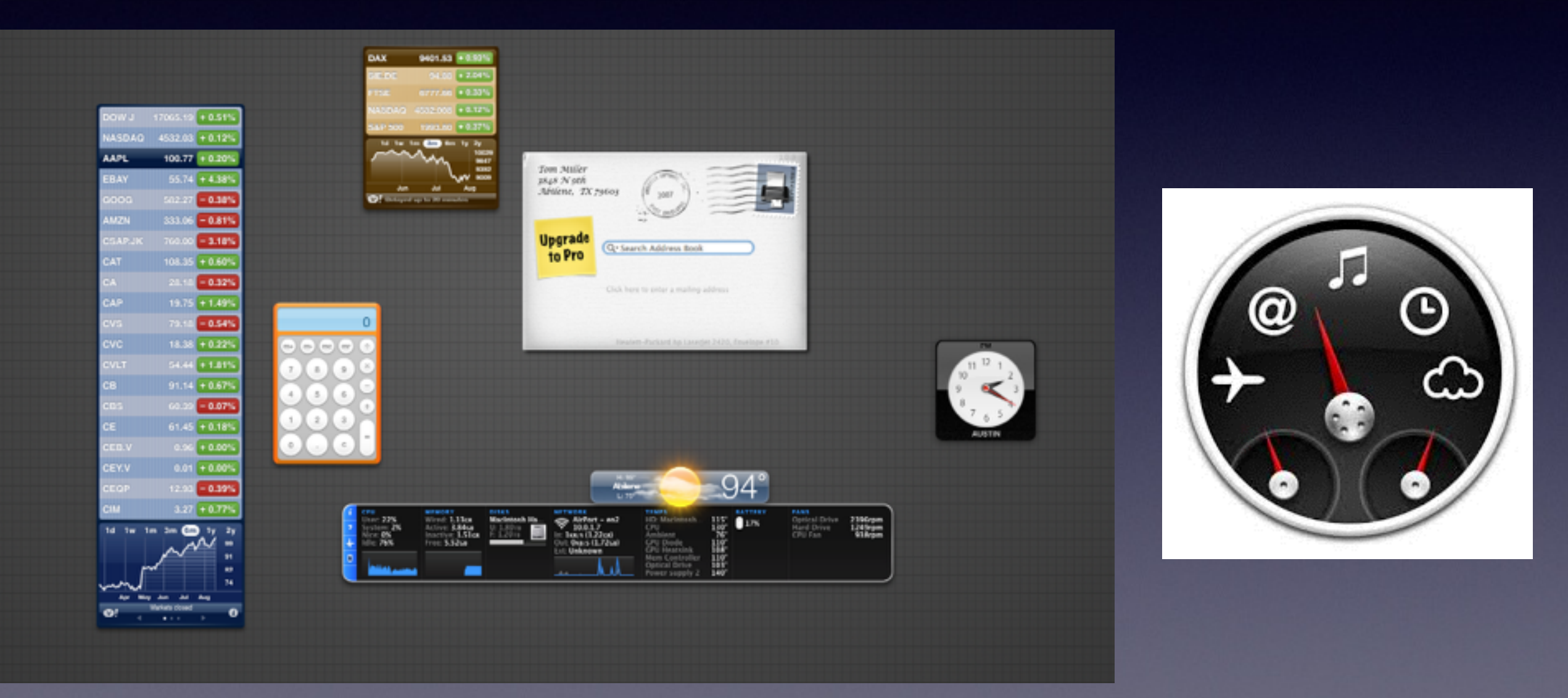

# **Learn the Mac in Under An Hour**

### **David A Cox on YouTube**

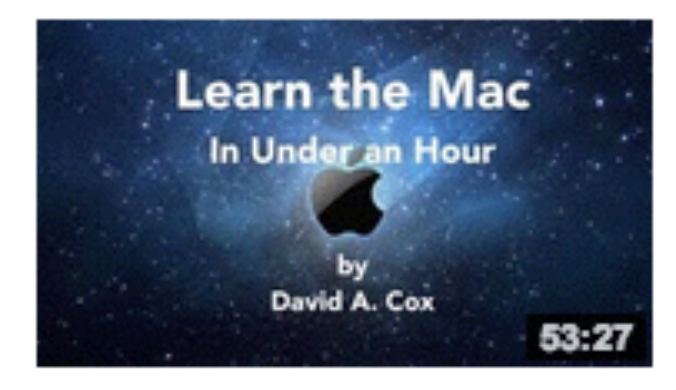

### Learn the Mac In Under An Hour

by David A. Cox · 1 year ago · 440,543 views Are you new to Mac? Just got your first Apple Computer? In this one video you will learn everything you need to get up and ...

HD

### **OSX Mavericks FULL CLASS**

www.PCClassesOnline.c 29:33

### **OSX Mavericks - FULL CLASS**

by David A. Cox  $\cdot$  9 months ago  $\cdot$  188,939 views Take our FREE classes at http://pcclassesonline.com OSX Mavericks is the brand new operating system for the Mac.

**HD** 

# **Learn the Mac iCloud or Mail**

### **David A Cox on YouTube**

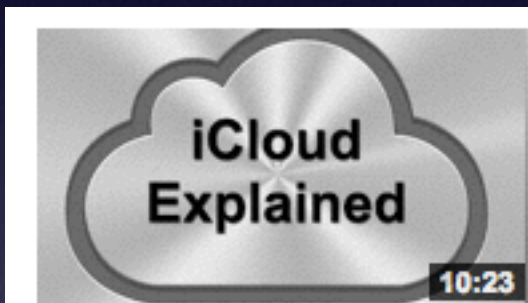

**iCloud Explained - Closed Caption Support Available** by David A. Cox + 8 months ago + 45,389 views

Take our FREE classes at http://pcclassesonline.com Have questions about how iCloud works? This video tutorial goes over ... HD CC

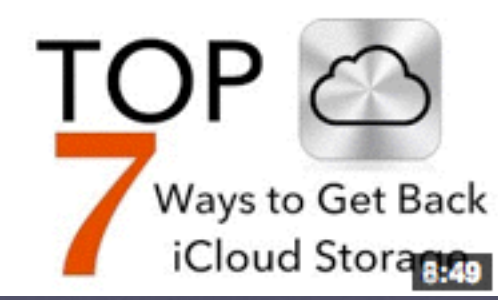

#### **TOP 7 Ways to Get Back iCloud Storage**

by David A. Cox + 2 months ago + 4,145 views Are you out of iCloud Storage? Don't buy more! Just use these 7 simple tricks to get back space on your iOS devices. Take our ...

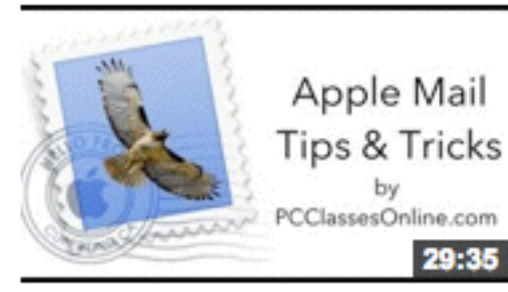

#### **Apple Mail Tips and Trick**

HD

by David A. Cox • 1 year ago • 72,900 views

During this class we show you a ton of tips and tricks you can use with the native Apple Mail program. PC Classes Online is now a ...

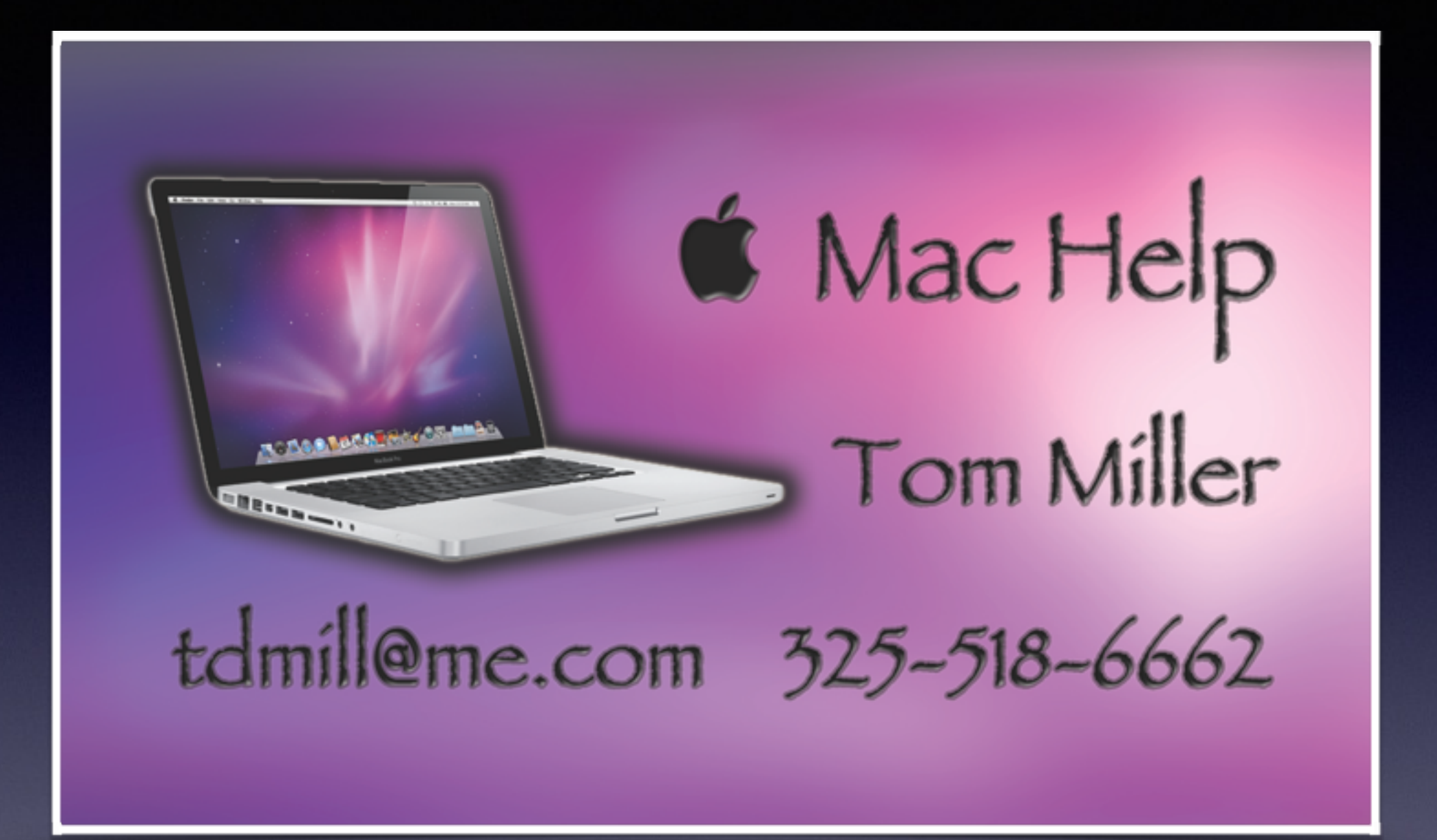

## **To See All the Slides in this Presentation….Go to:**

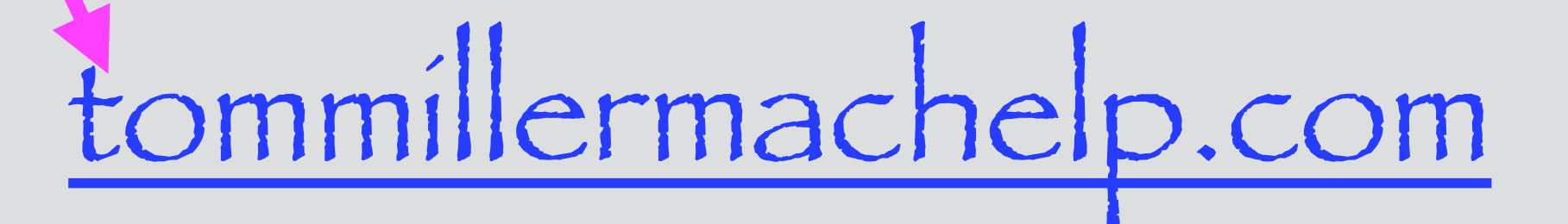

Look to the right to see recent posts and go to Sept. 8 & 11

**…Recent Posts**

## **Making Any Change toYour Computer**

## Use System Preferences

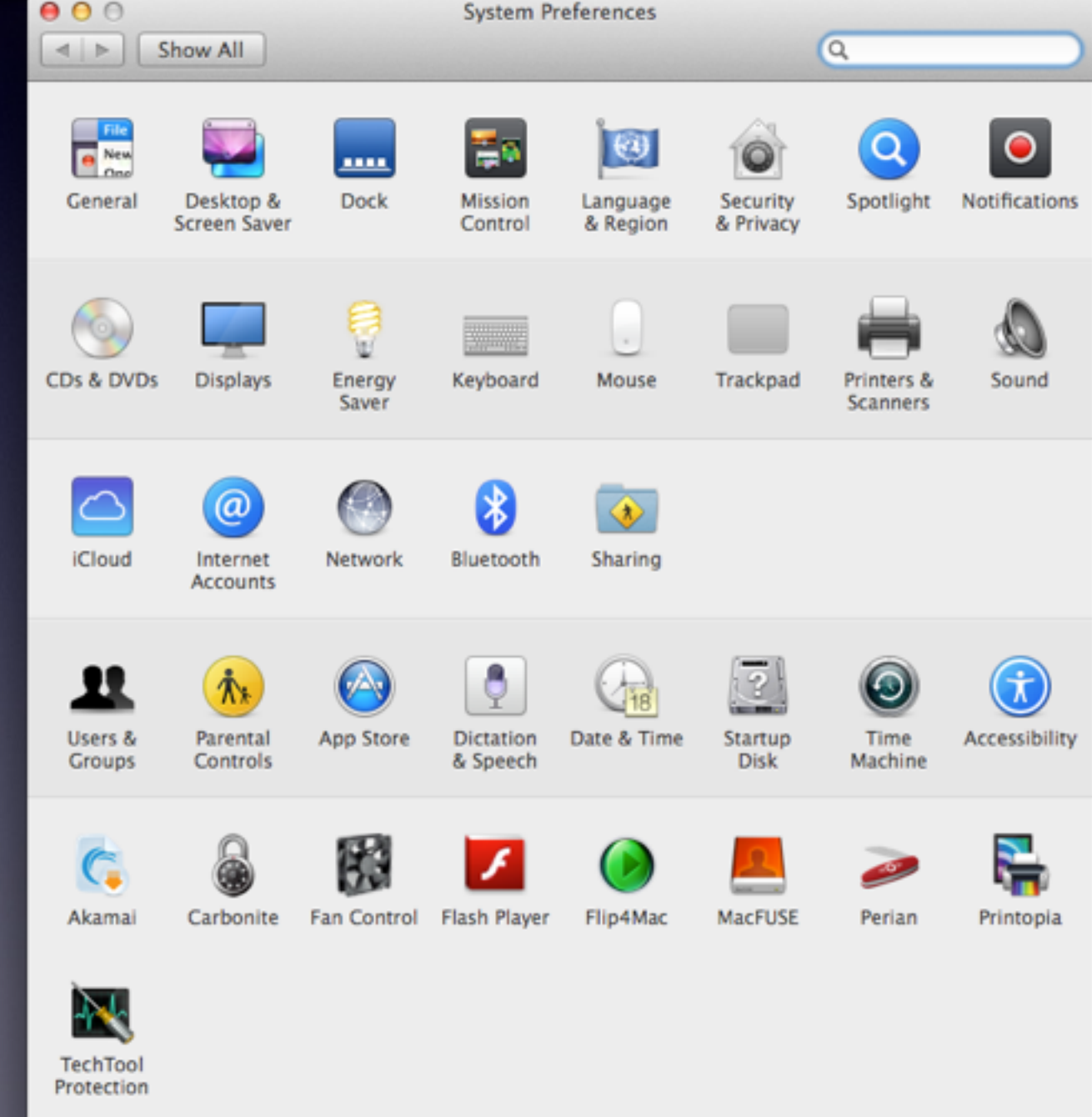

## **Computer "Goes to Sleep too Soon!**

### System Prefs / Energy Saver

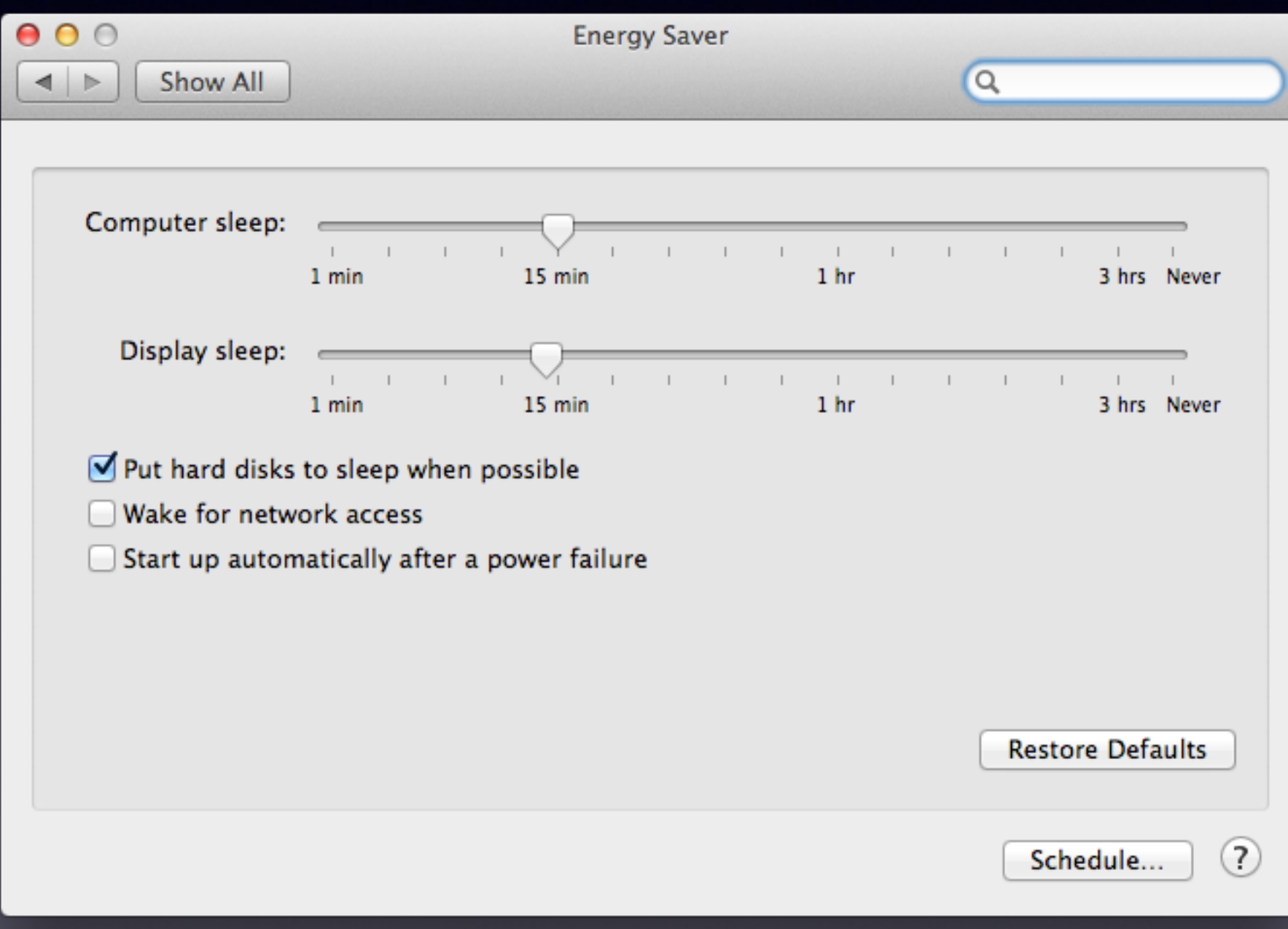

# **Desktop Screen Saver**

System Prefs. Desktop & Screen Saver

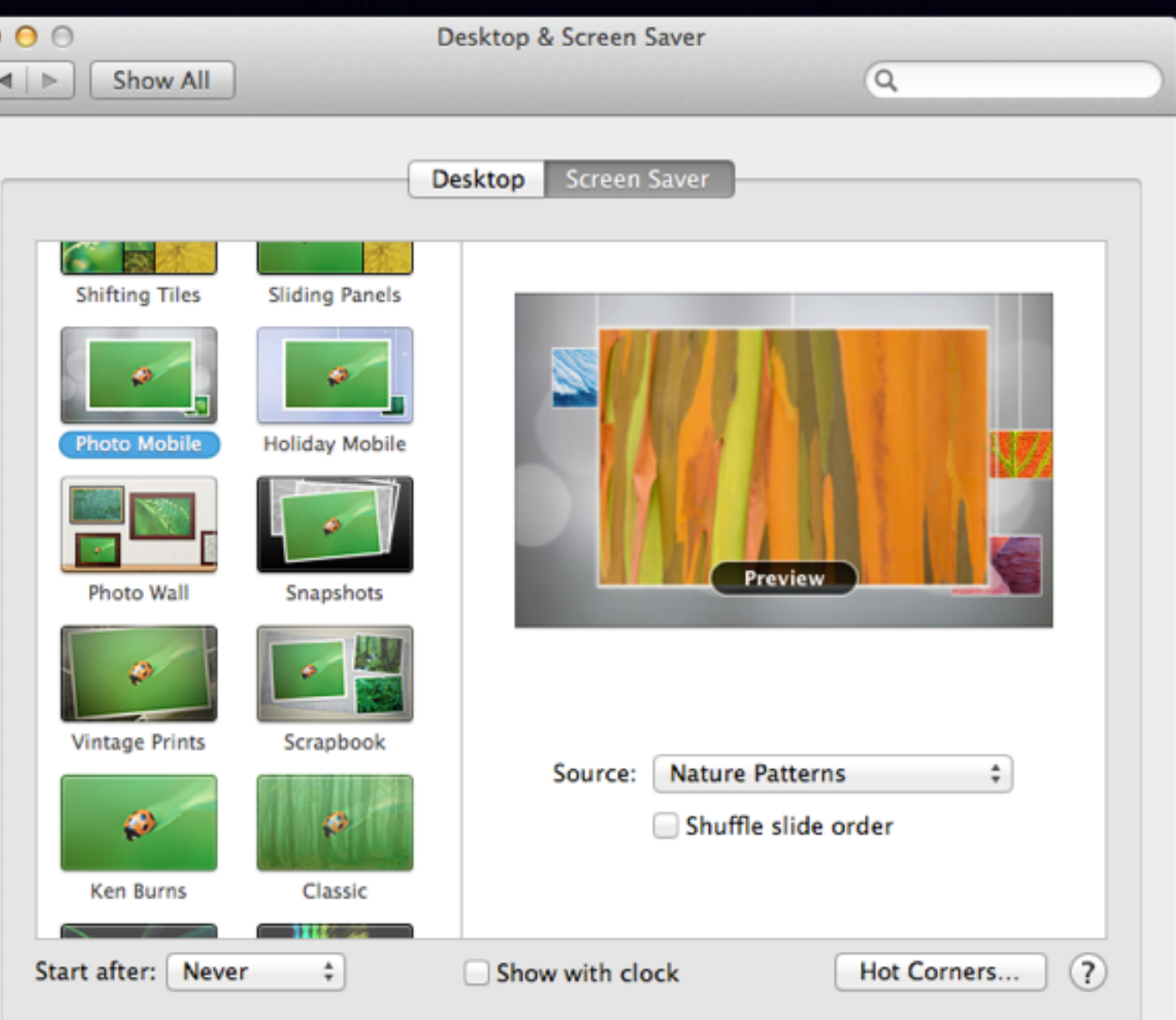

## **Hot Corners**

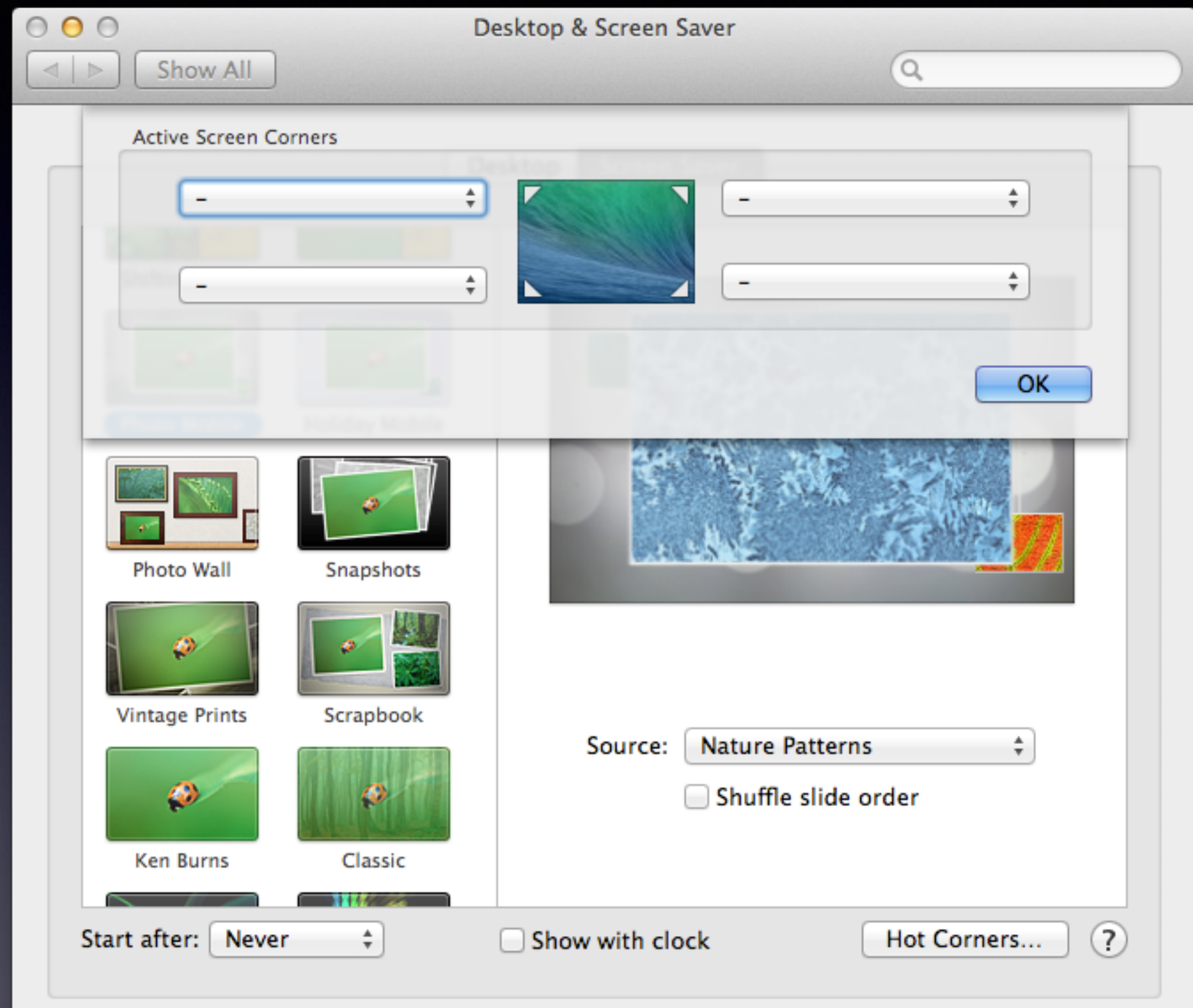

## **Mavericks Hidden Wallpapers**

**Use Spotlight to Search for "Default Collections" Drop them in to System Prefs in Desktop**

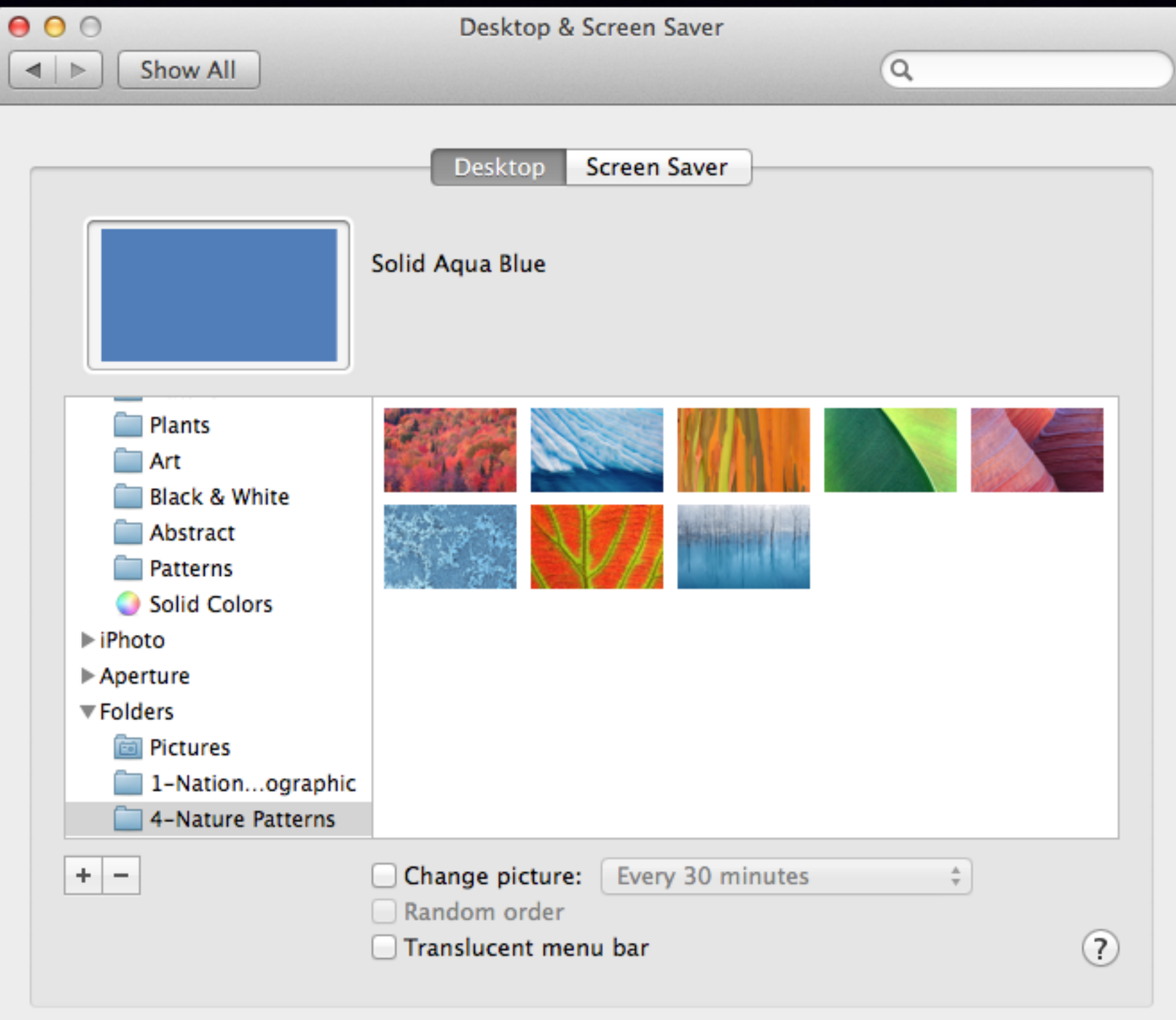

## **Turn on Computer Without Entering a Password**

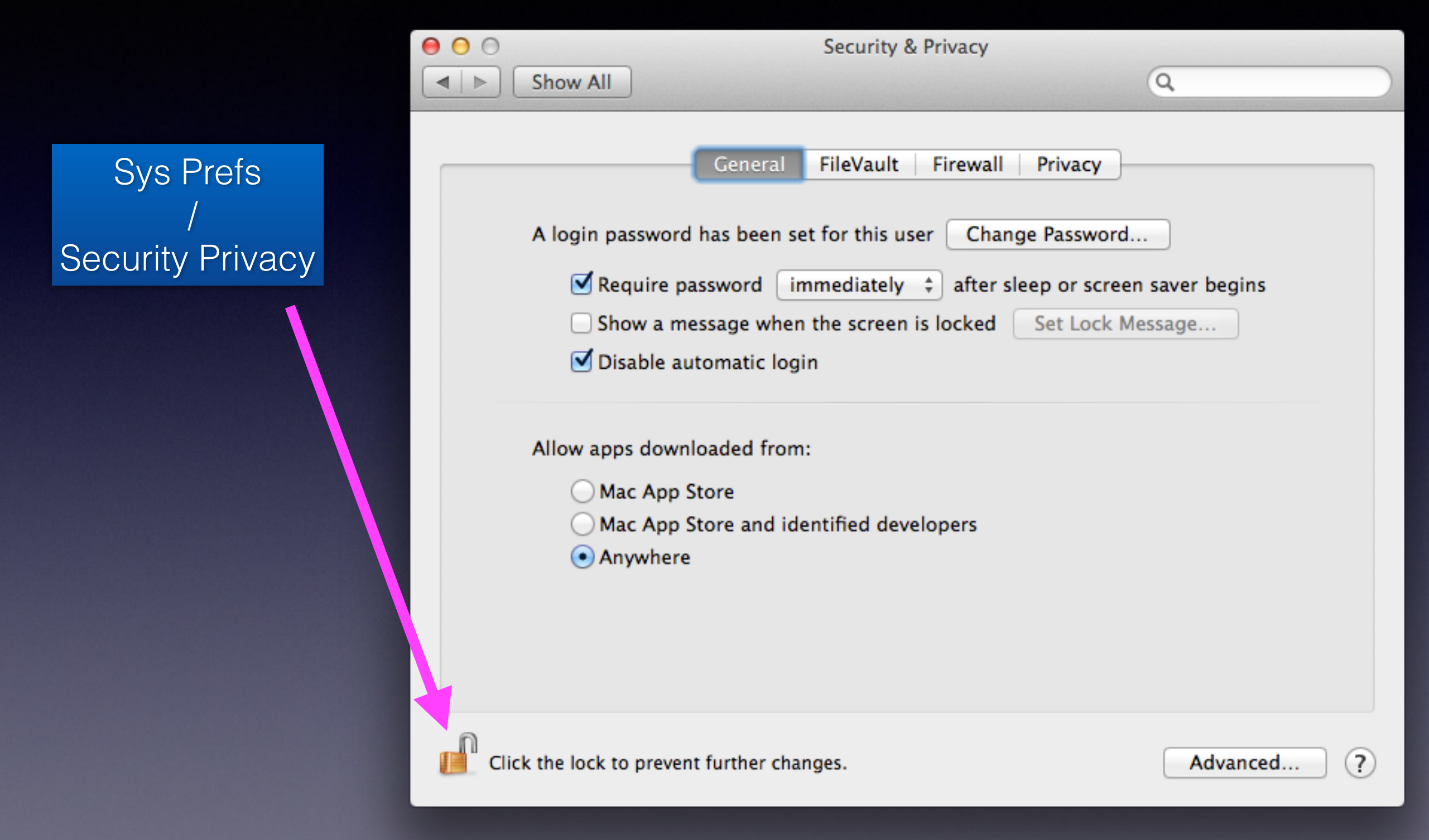

## **Photo Stream**

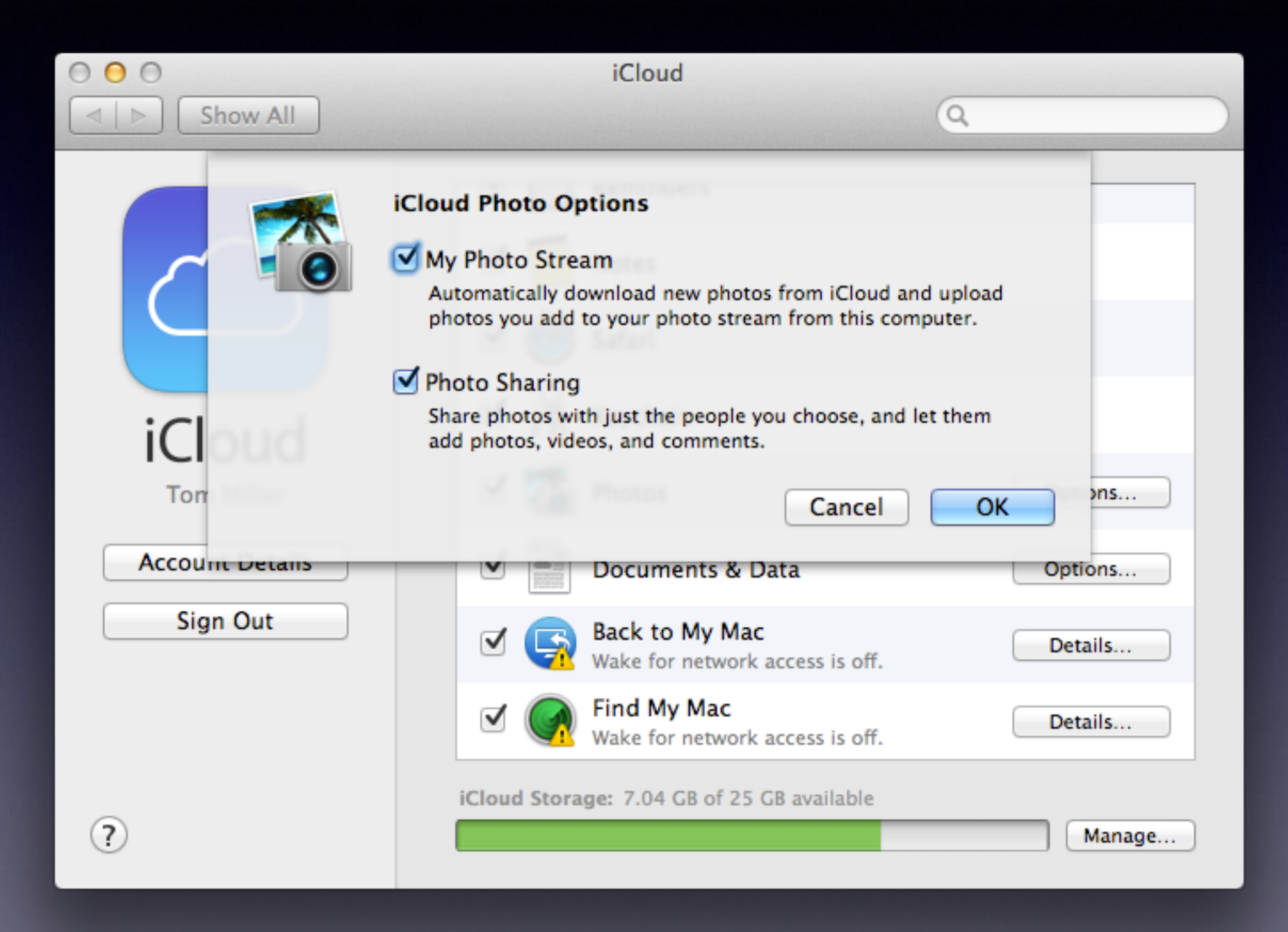

# **iCloud with IOS 8**

### iCloud Uses Photo Stream

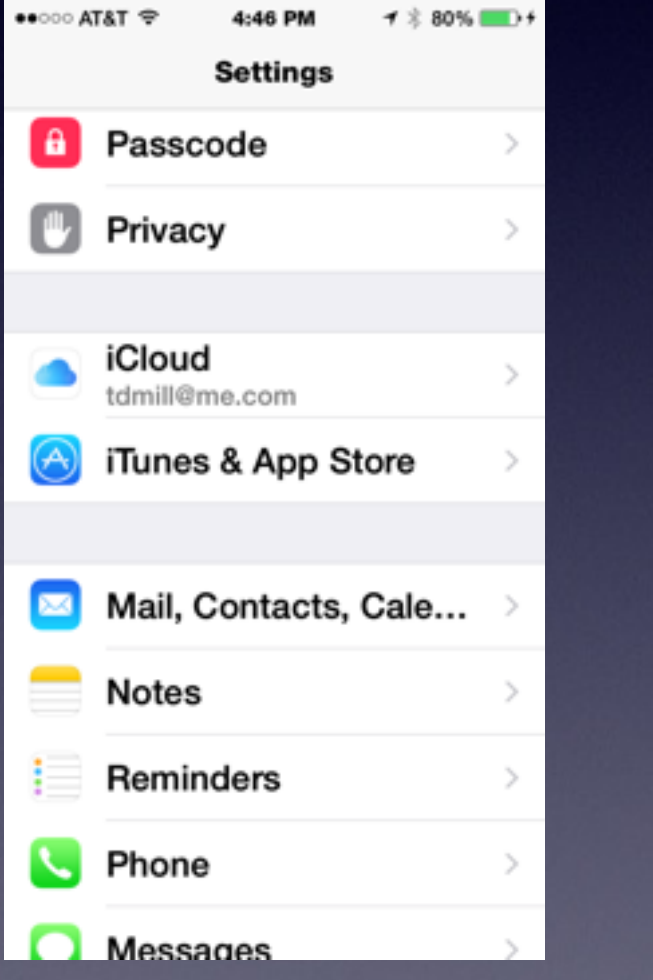

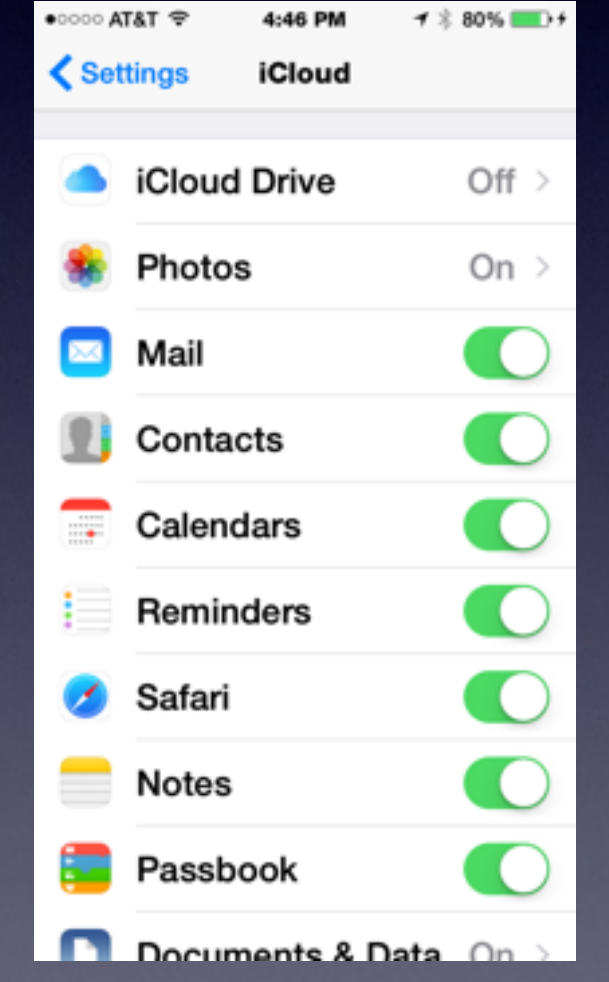

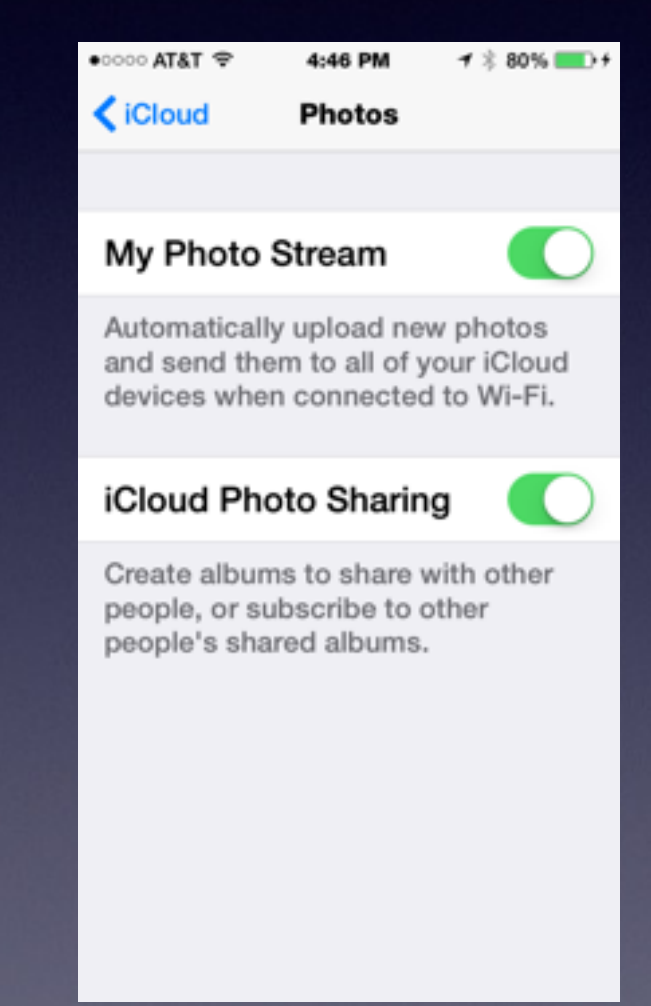

## **iCloud Shares Pictures Across Wifi to all Devices with the same iCloud Acct**

When I take a picture on my iPhone; iCloud shares it with all my other devices.

My iCloud acct on my iPhone is the Same as my iCloud acct. on my computer… hence….Sharing.

## **Notice iPhoto is sharing my iCloud Account!**

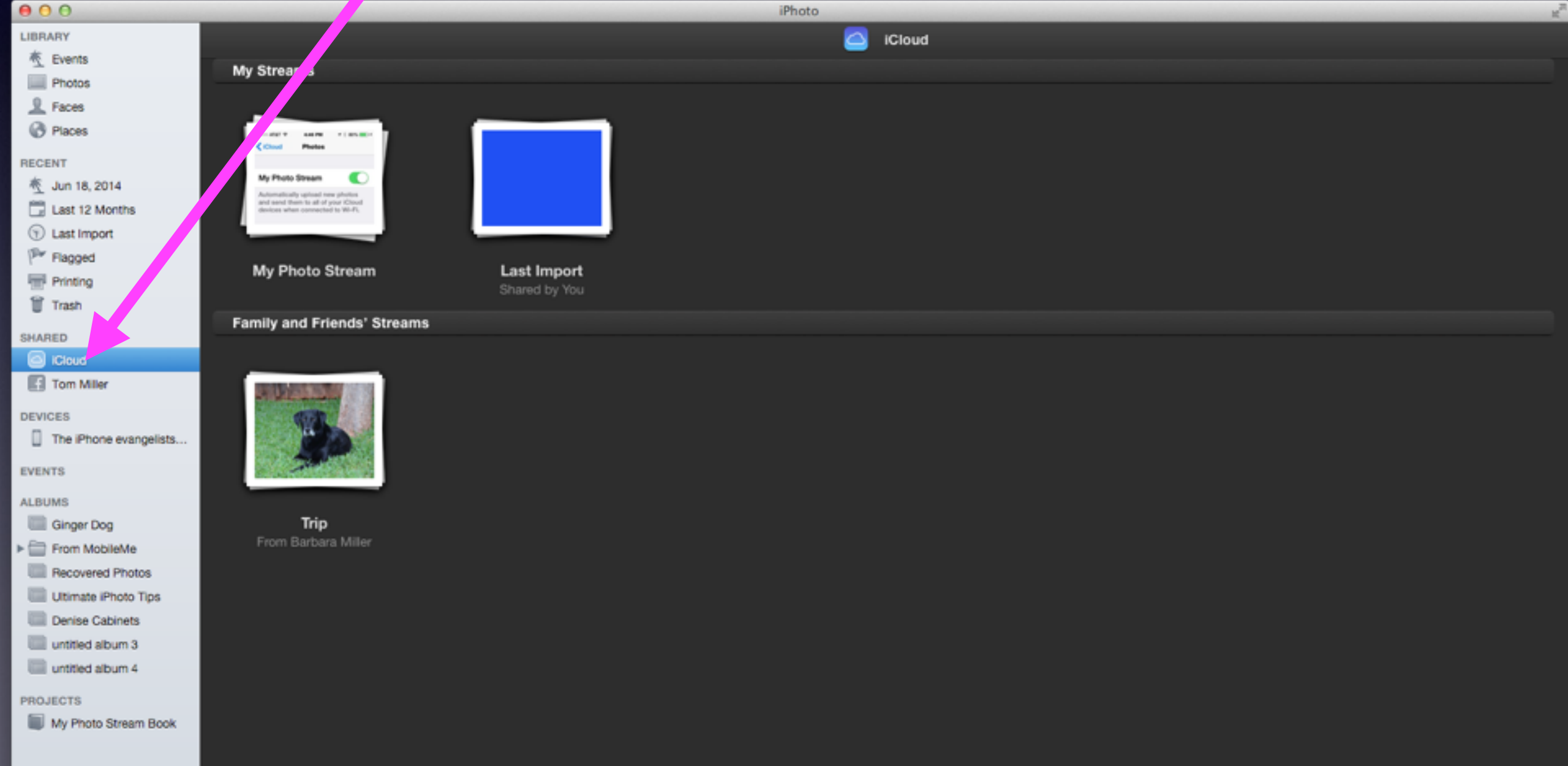

## **Notice Settings for iCloud in System Preferences.**

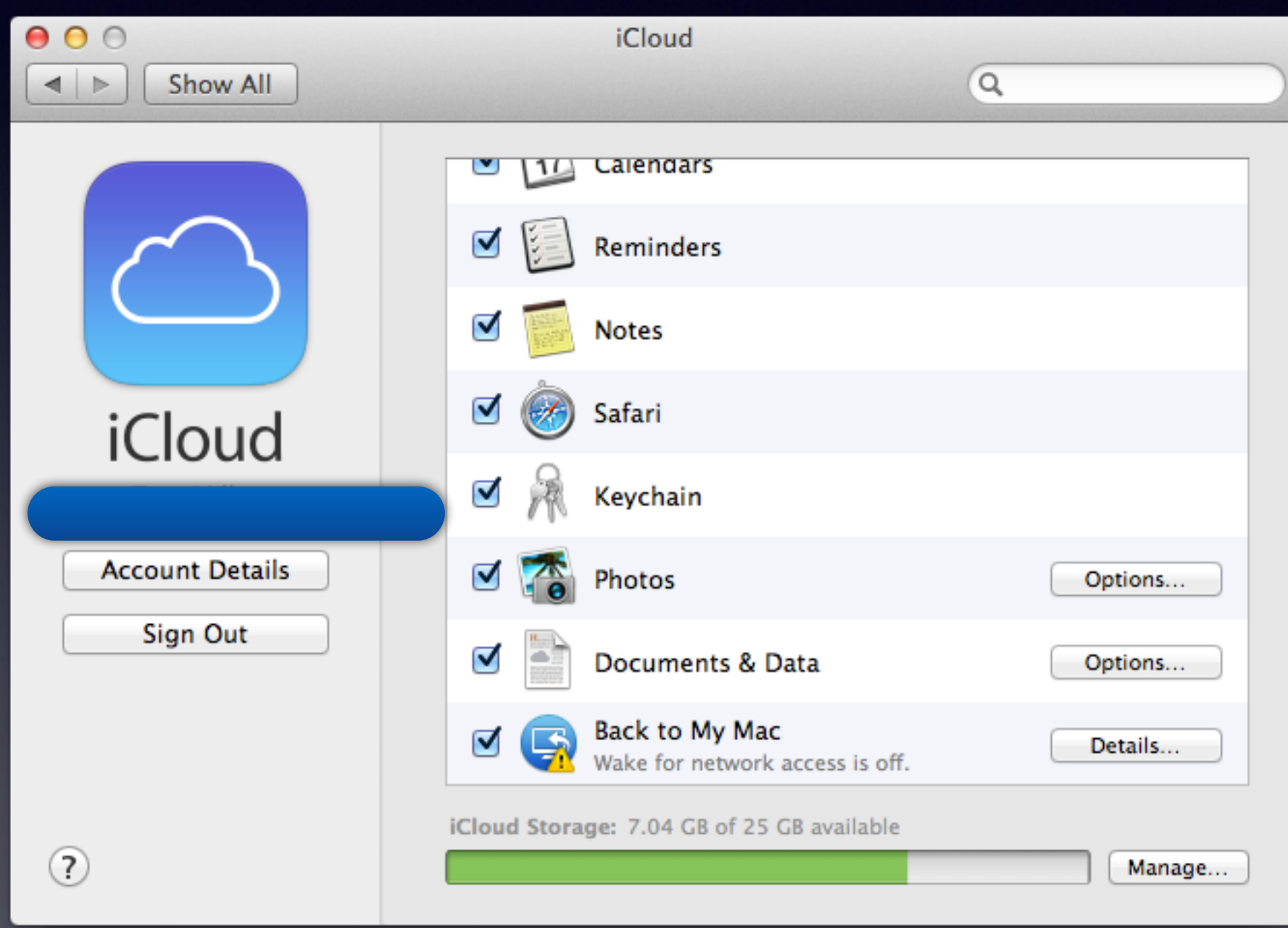

# **iCloud cont.**

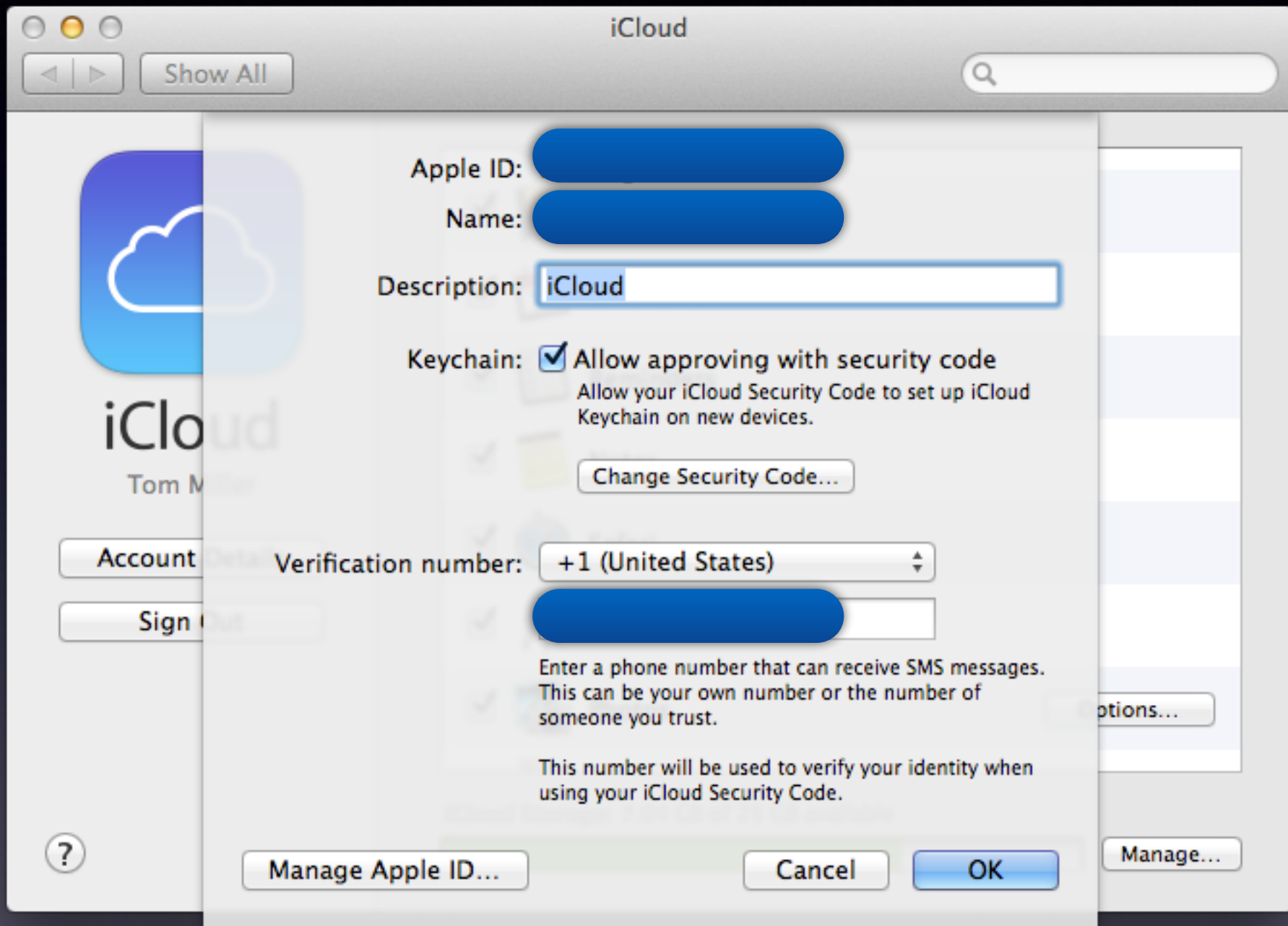

# **Using Dropbox**

It's a free "cloud" storage and backup.

 $\mathcal{L}$ Thu Sep 18 5:05 PM **Tom Miller** ها **FEE** 

lessages, 110 unread)

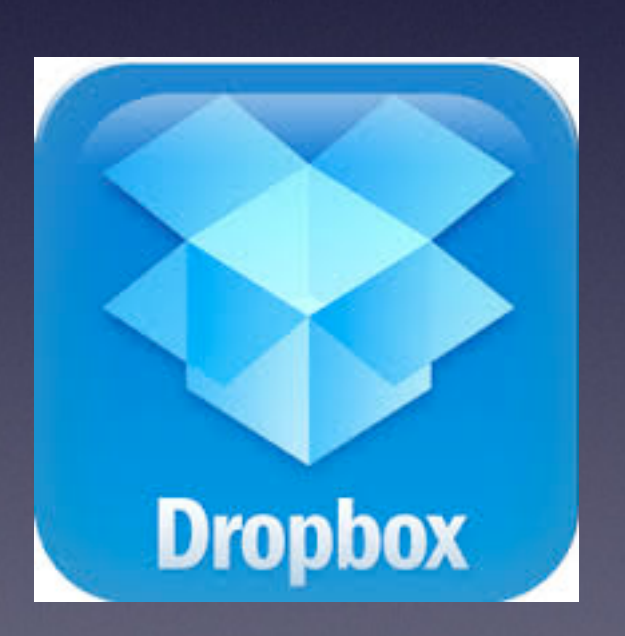

It's free You install the free software A new folder is installed on your computer The new folder is "Dropbox" You move files in and files out. It's a free App on iPhone